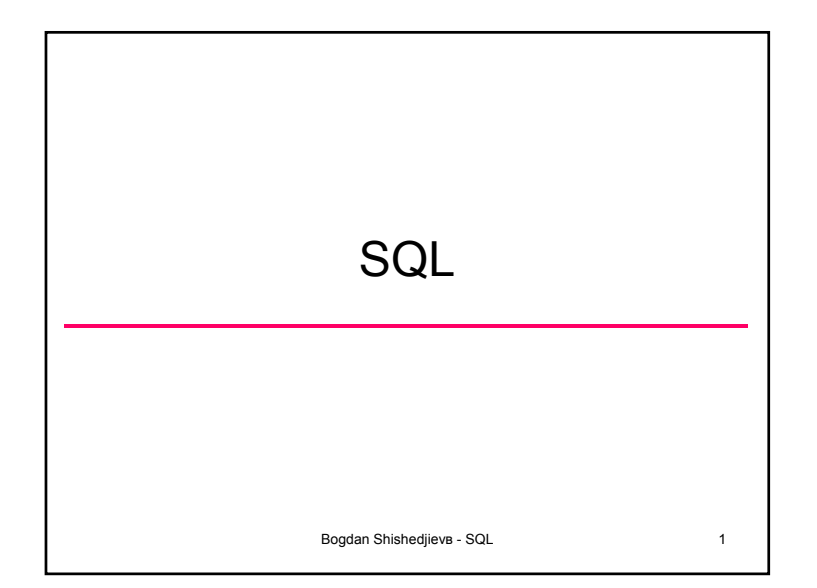

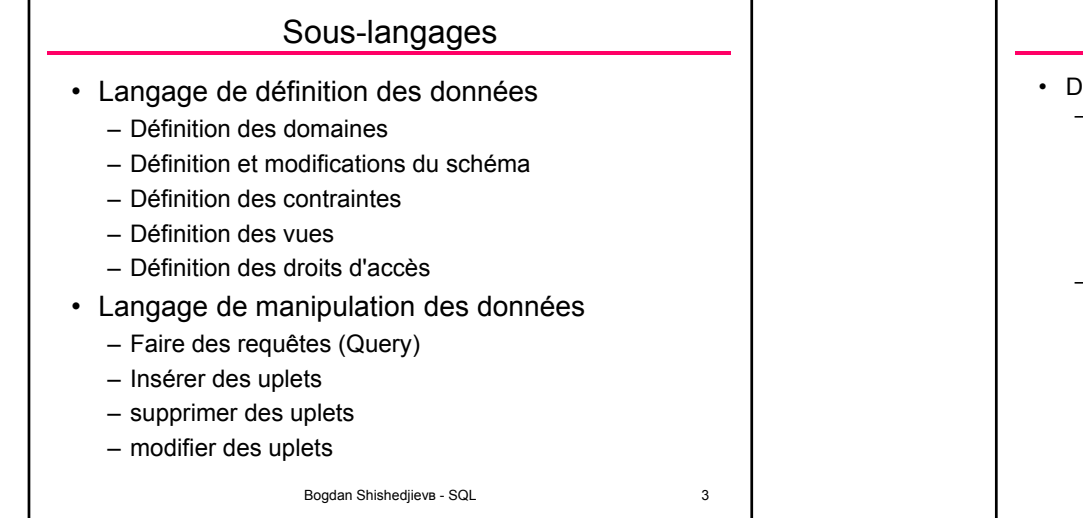

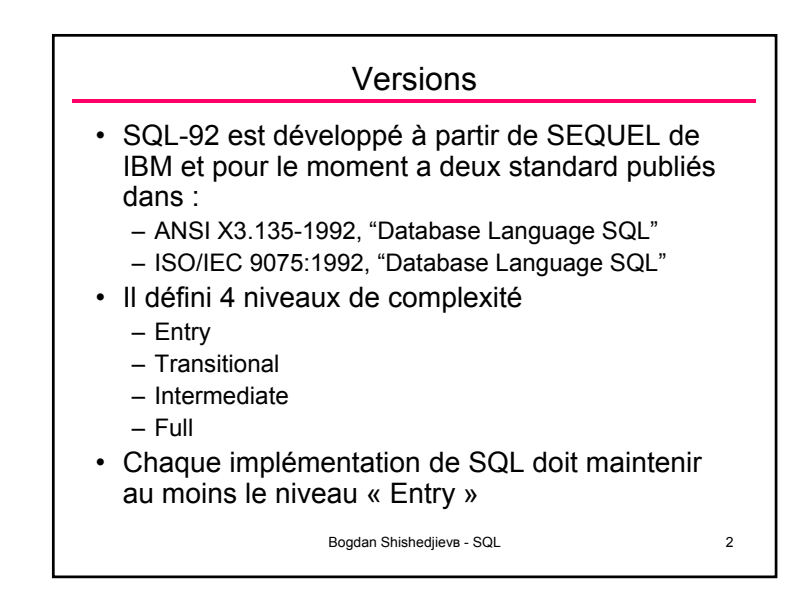

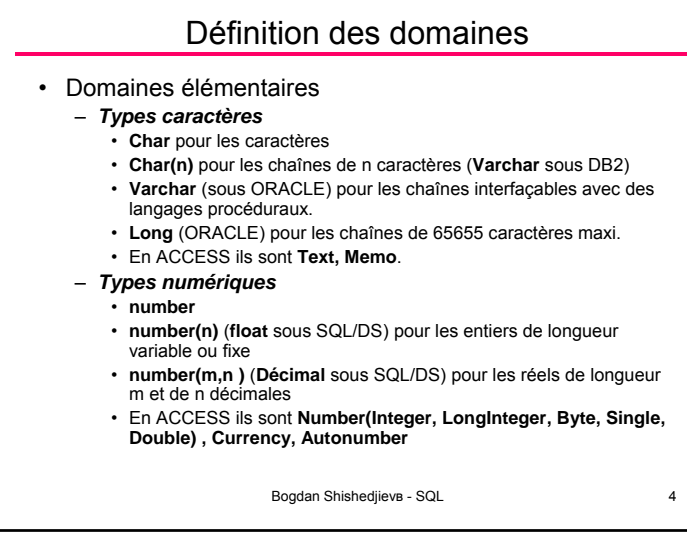

1

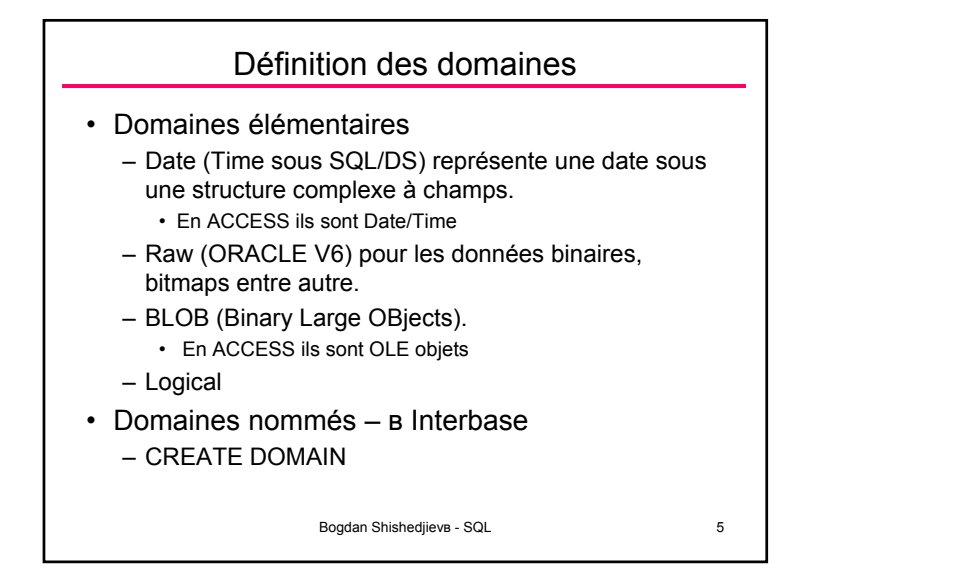

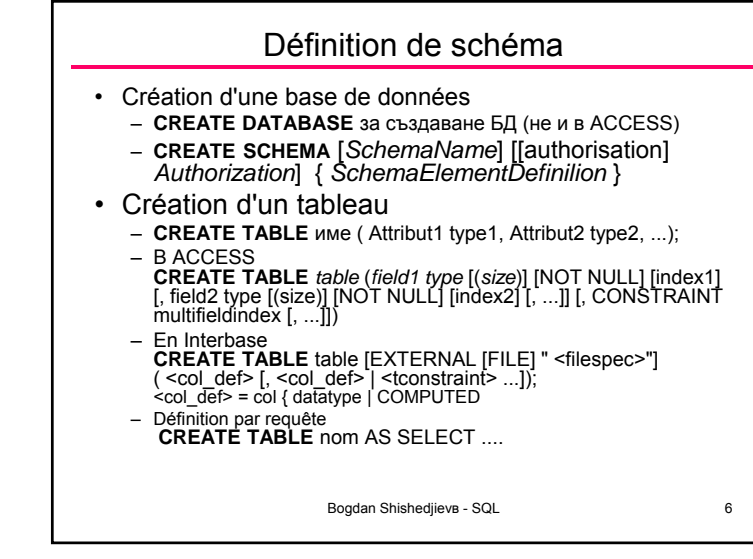

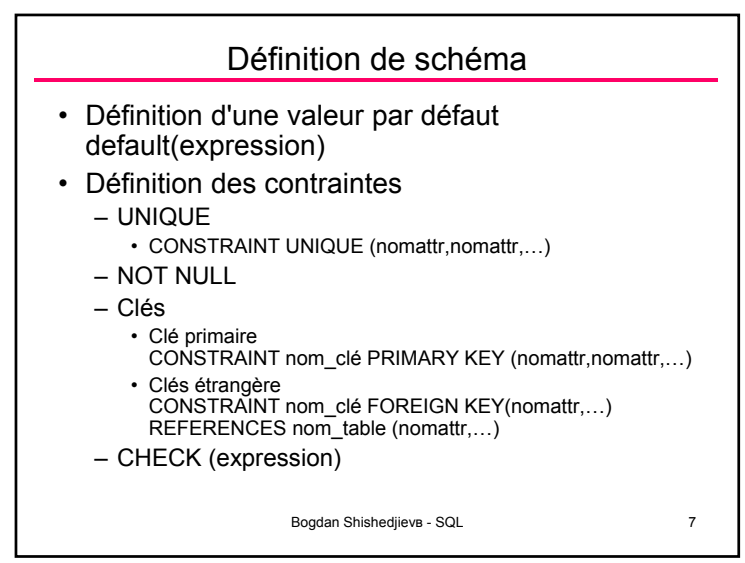

## Modification d'un schéma

- Détruire un tableau
- DROP TABLE *name*;
- Modification d'un tableau
	- ALTER TABLE *name* ADDCOLUMN(*name\_of\_column type*, ...); - ajouter d'un attribut
	- ALTER TABLE *name* ADD CONSTRAINT ...;
	- ALTER TABLE *name* MODIFY(*column type*. ...); modifier du type d'un attribut
	- ALTER TABLE *name* DROP *column* ,. ...; supprimer un attribut

Bogdan Shishediievs - SQL 8

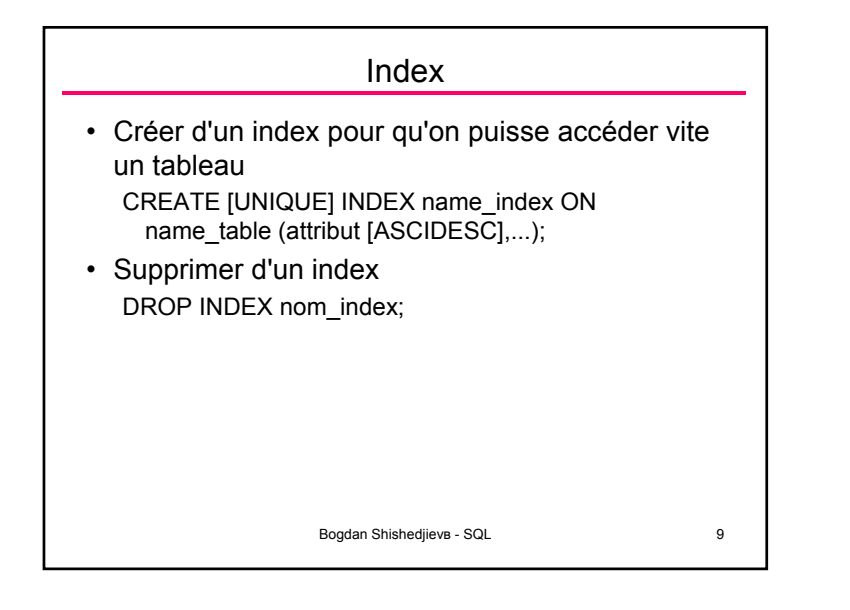

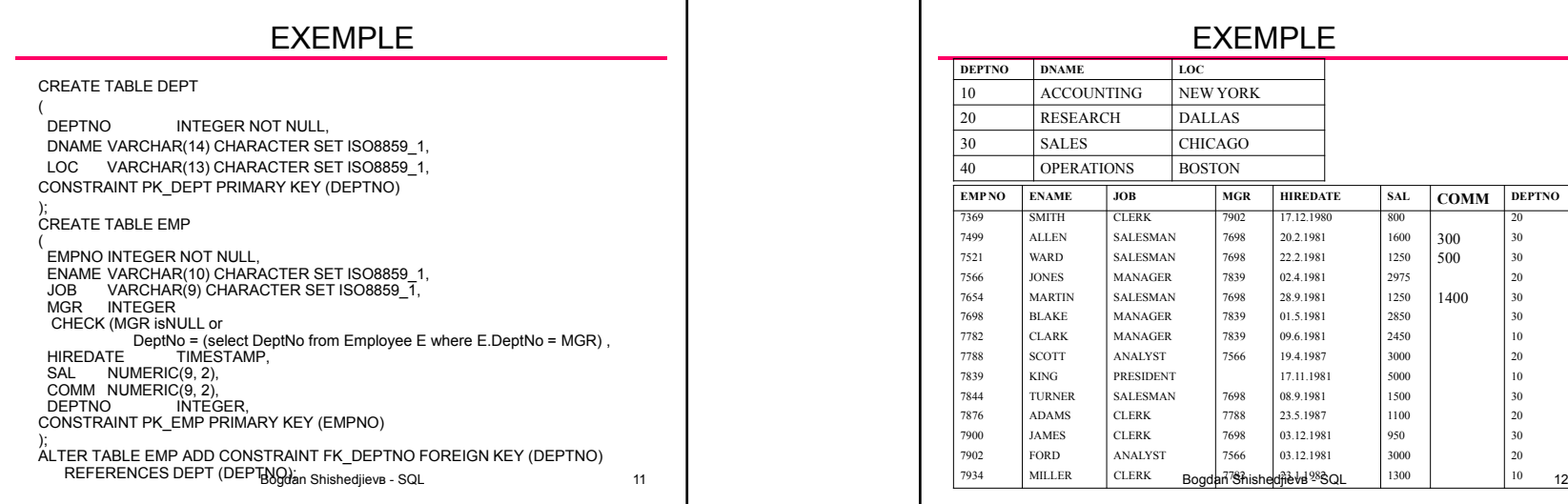

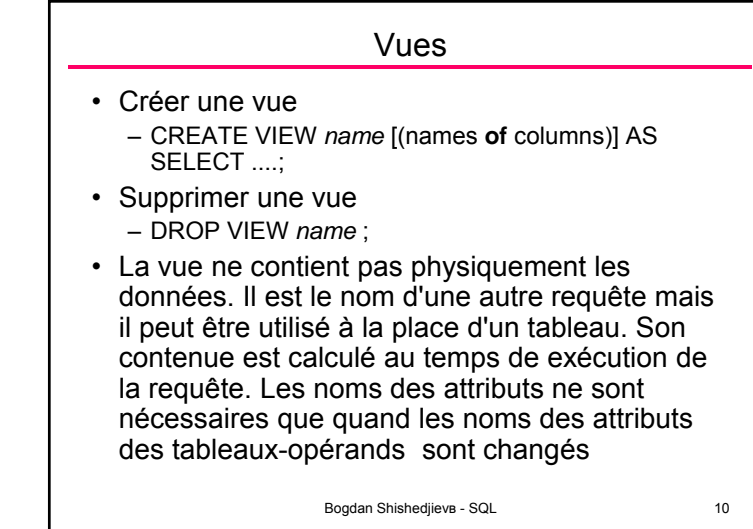

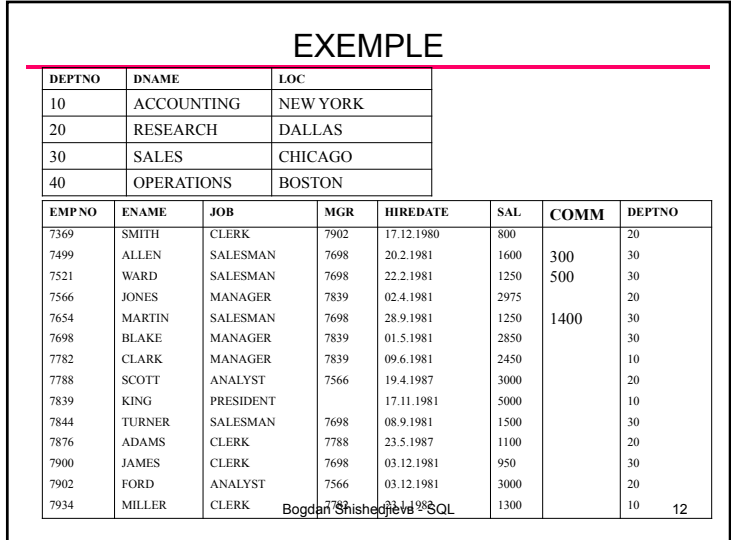

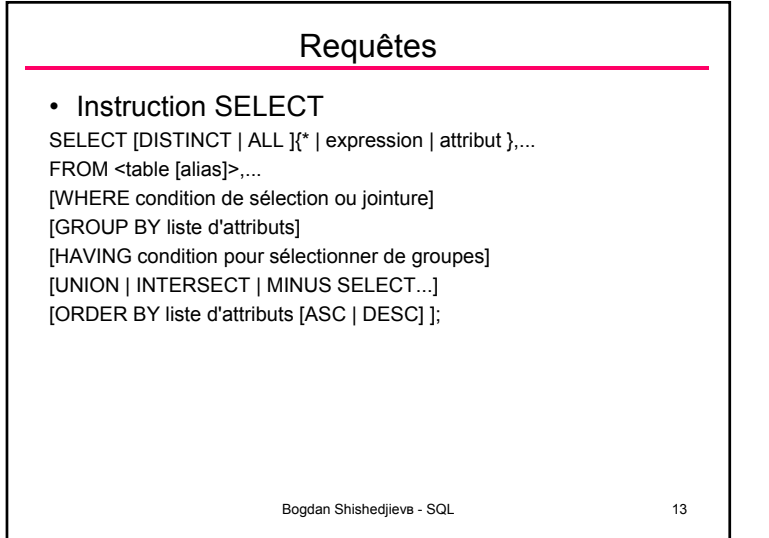

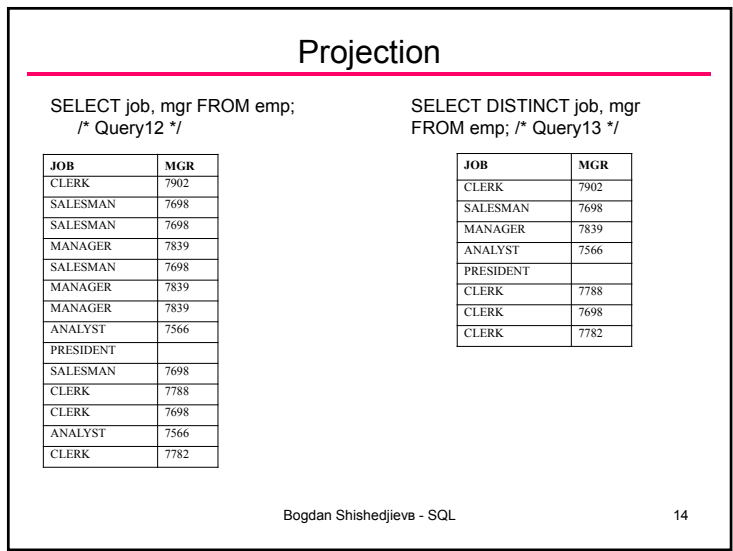

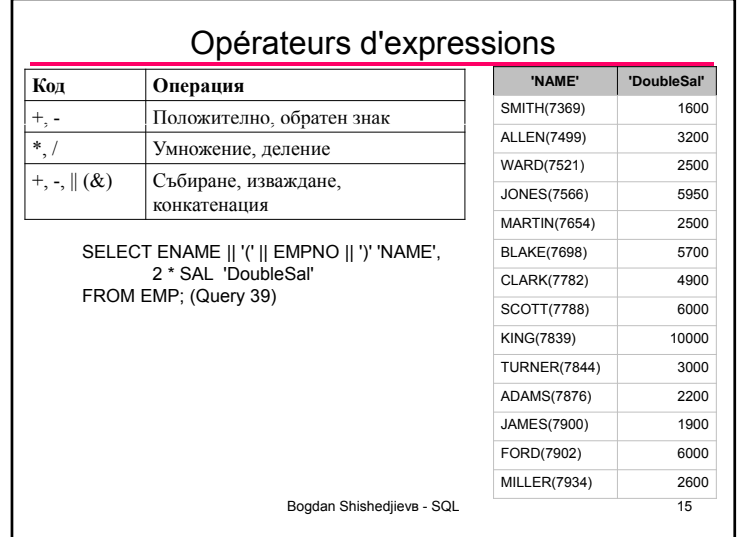

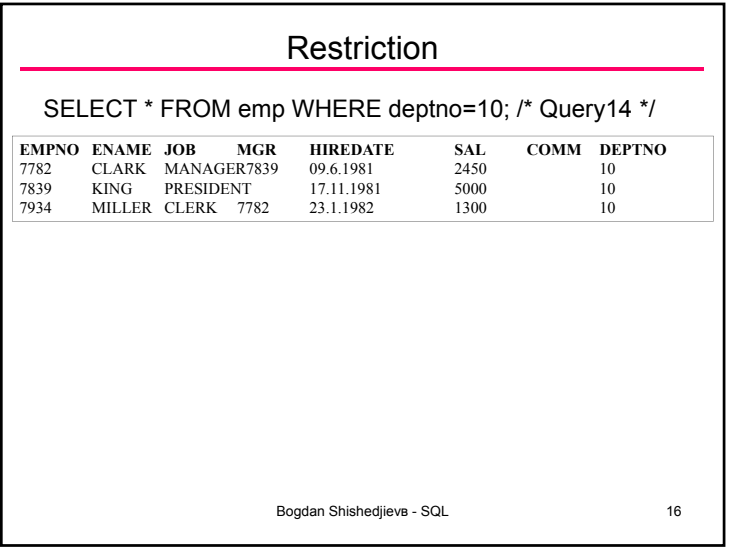

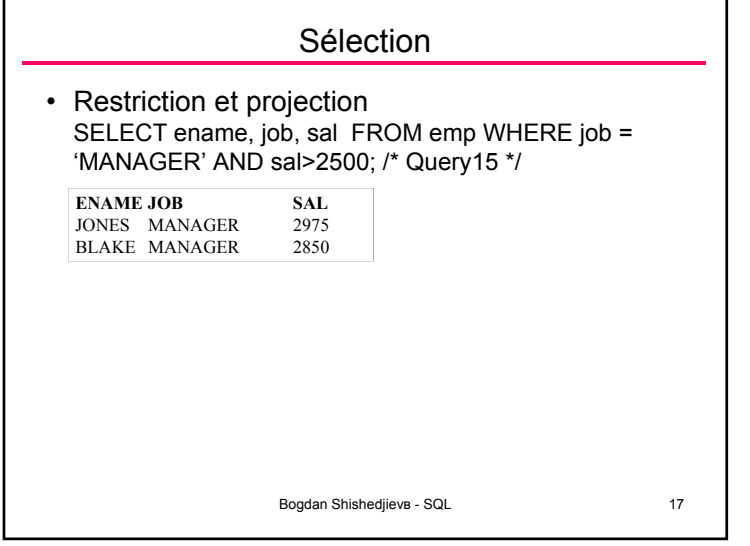

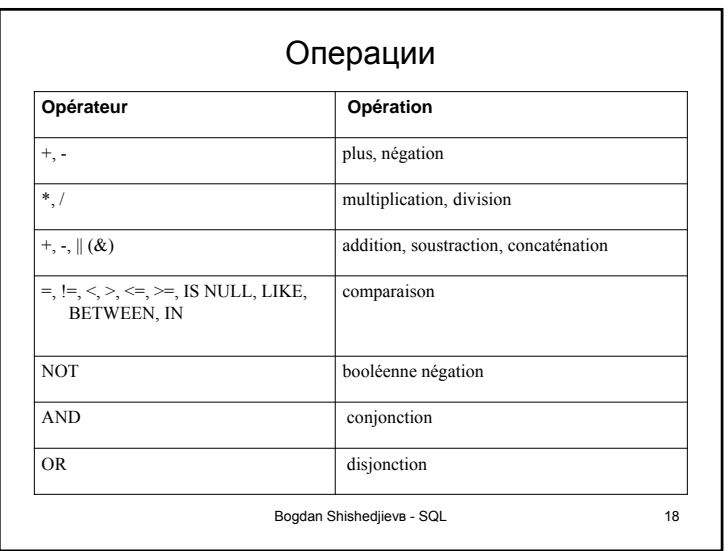

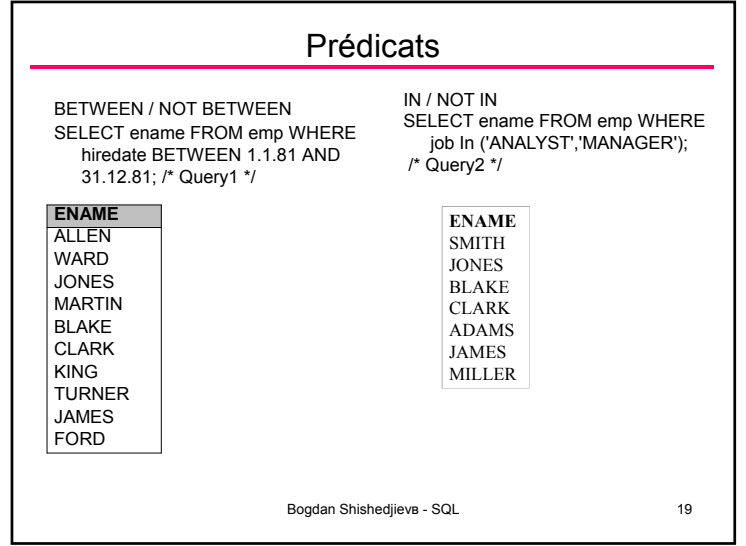

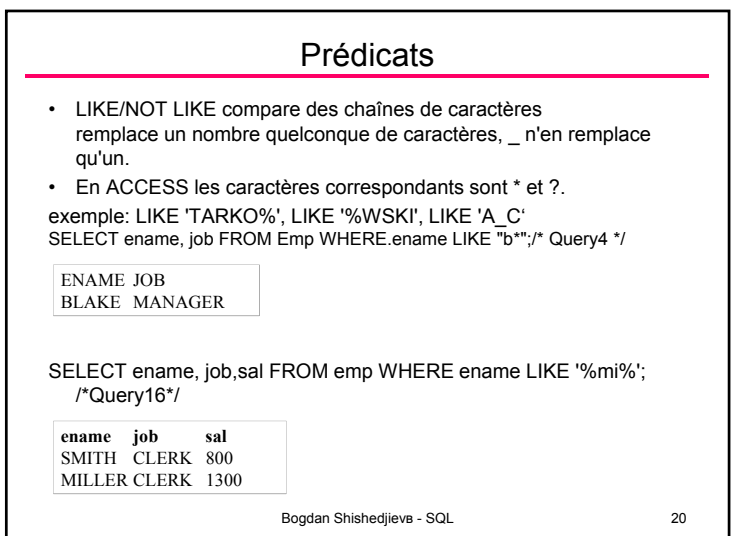

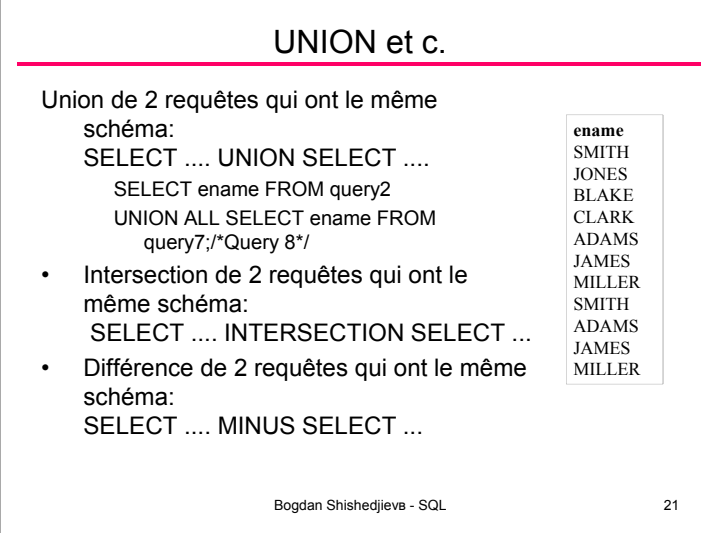

г.

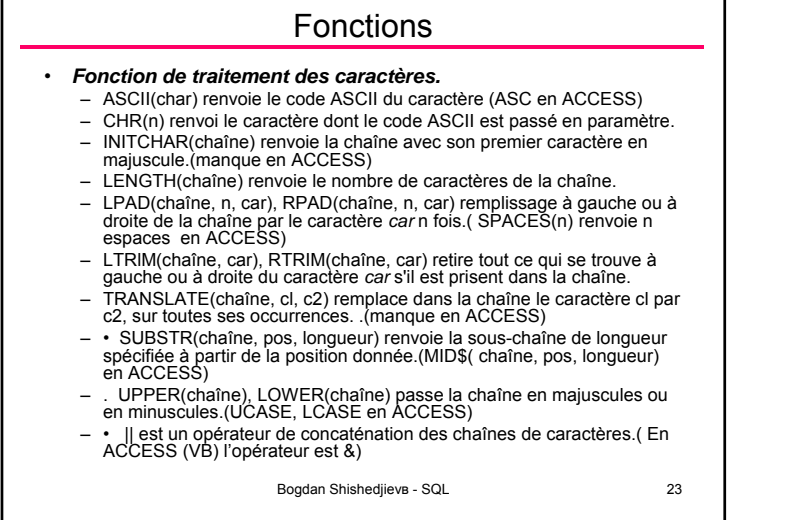

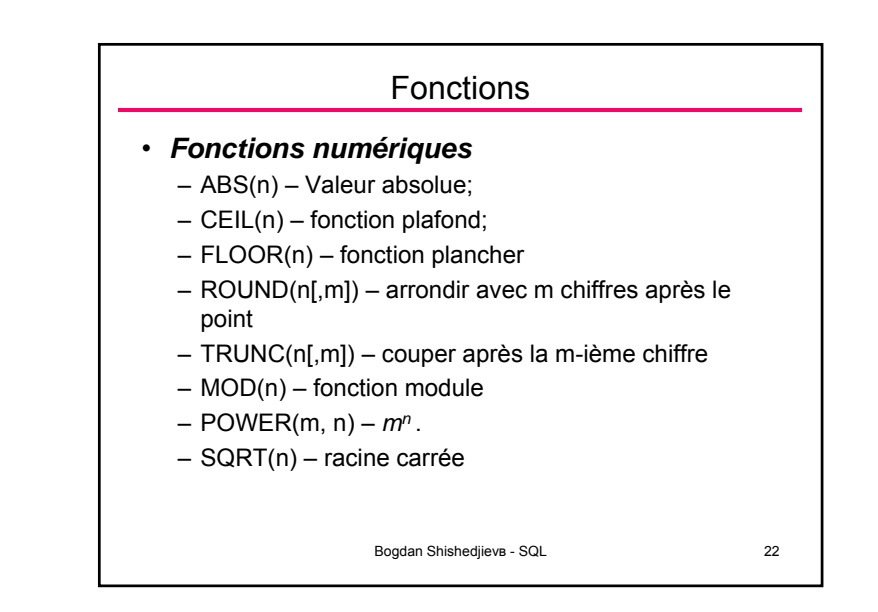

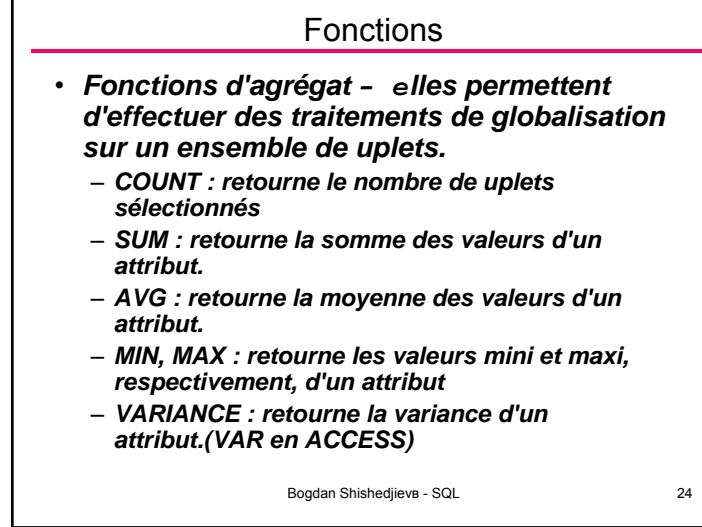

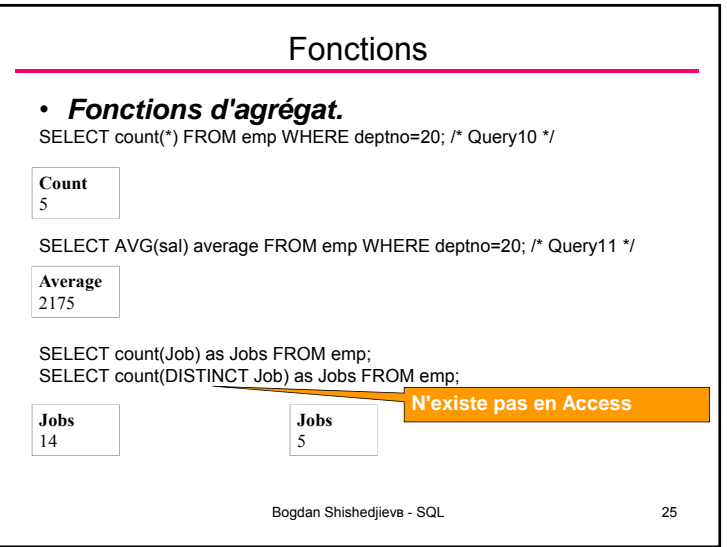

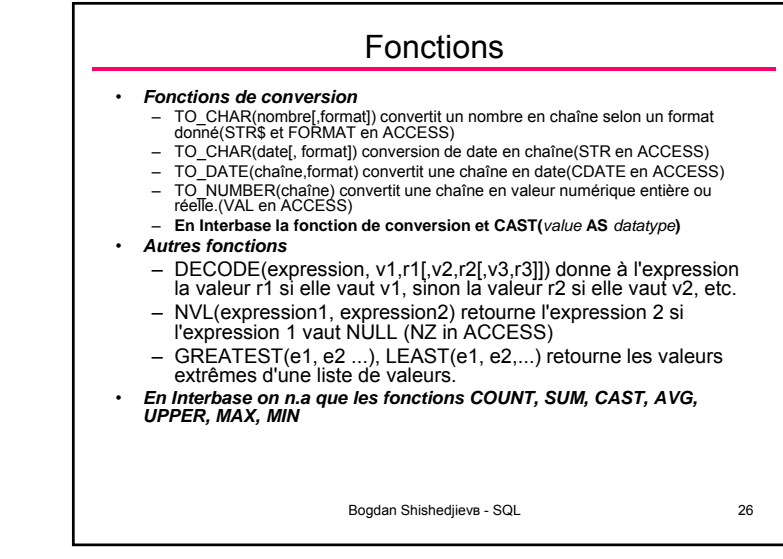

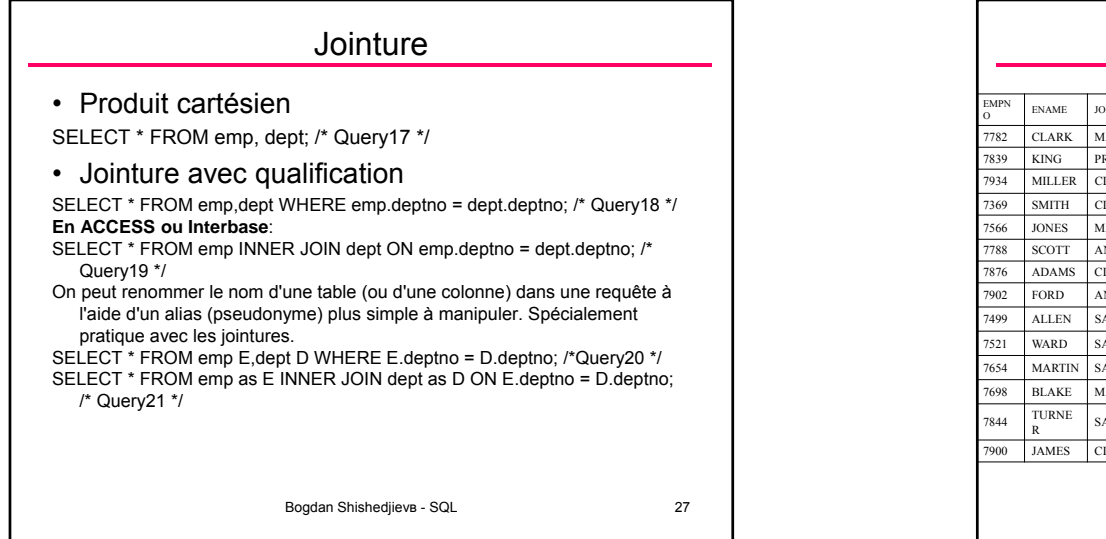

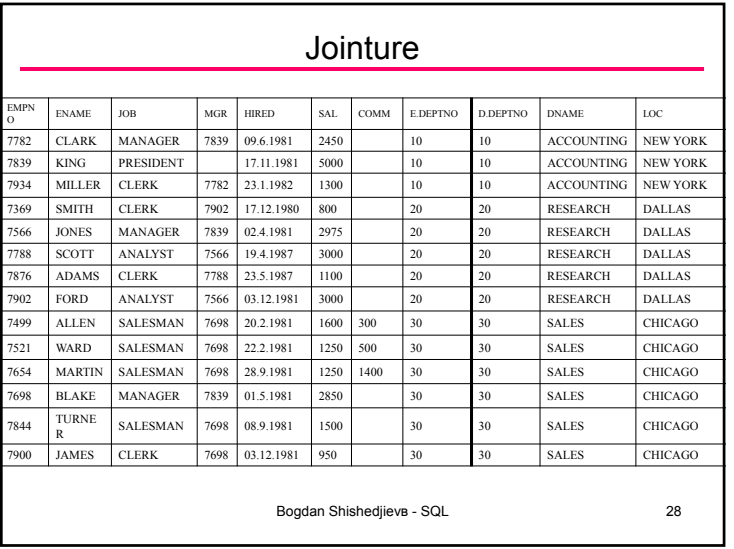

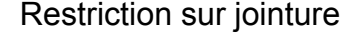

SELECT ename, job, dept.deptno, dname FROM emp, dept WHERE emp.deptno = dept.deptno AND job = 'CLERK'; /\* Query22 \*/ SELECT ename, job, dept.deptno, dname FROM emp INNER JOIN dept ON emp.deptno = dept.deptno WHERE job = 'CLERK';

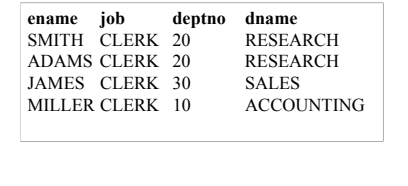

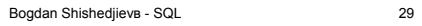

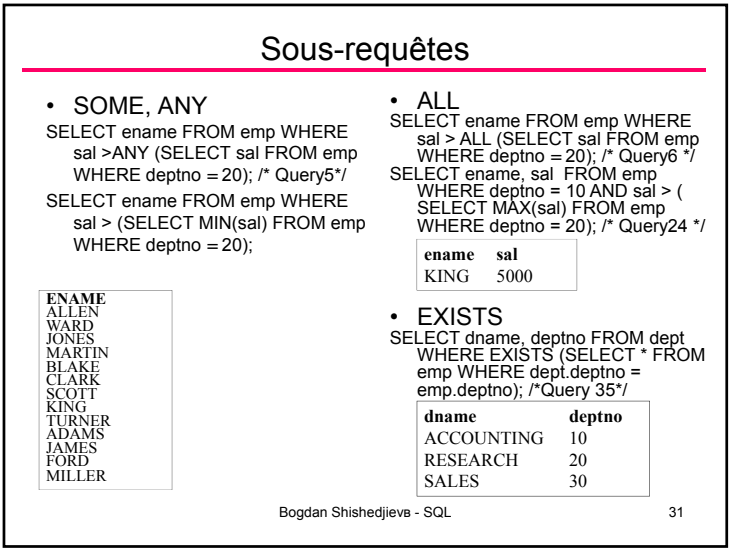

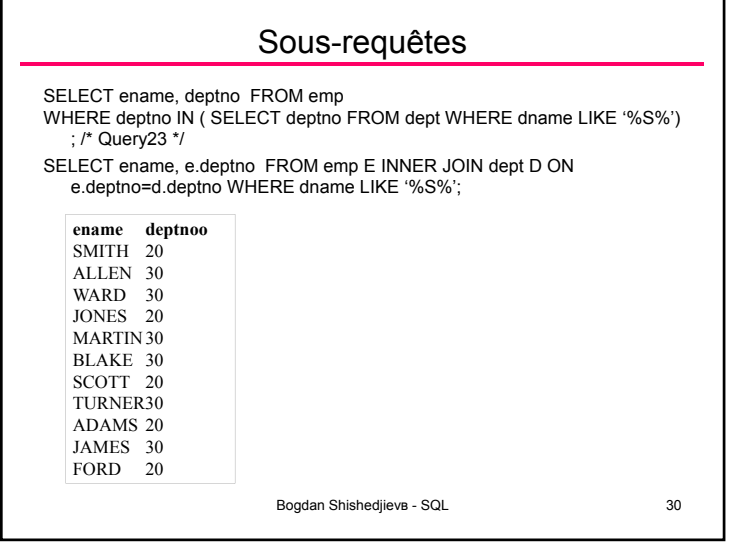

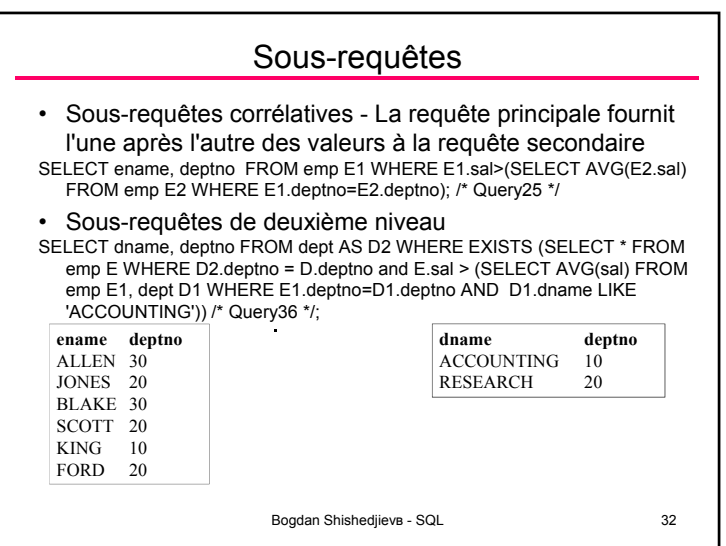

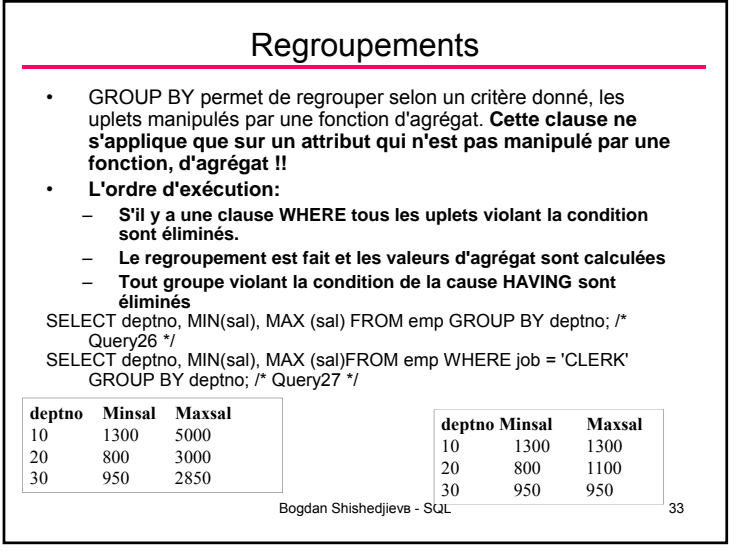

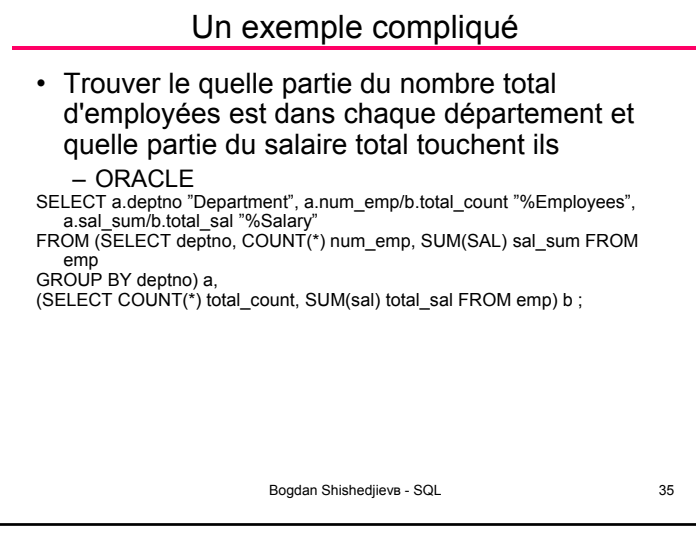

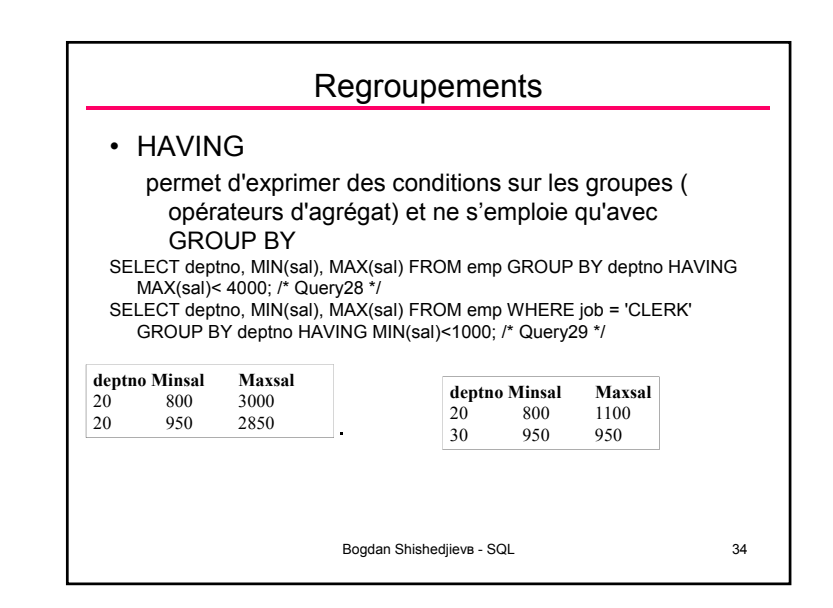

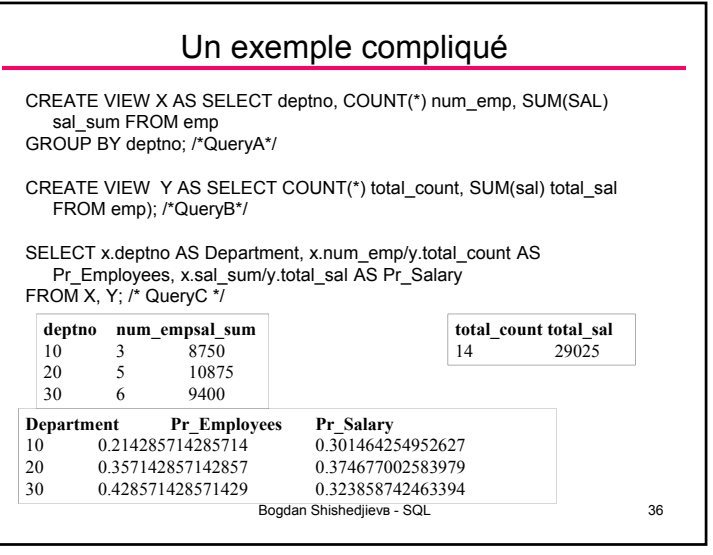

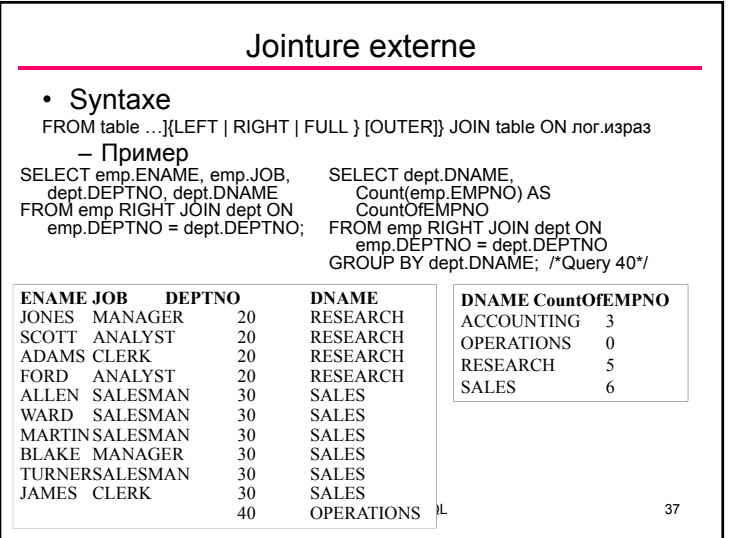

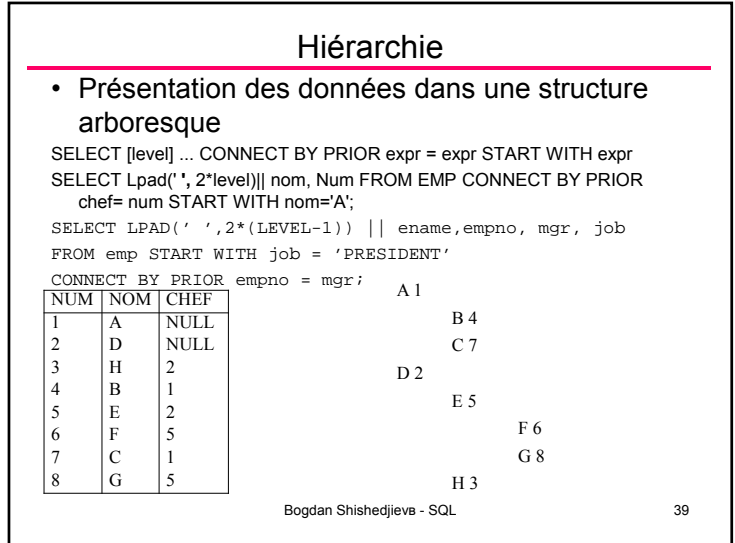

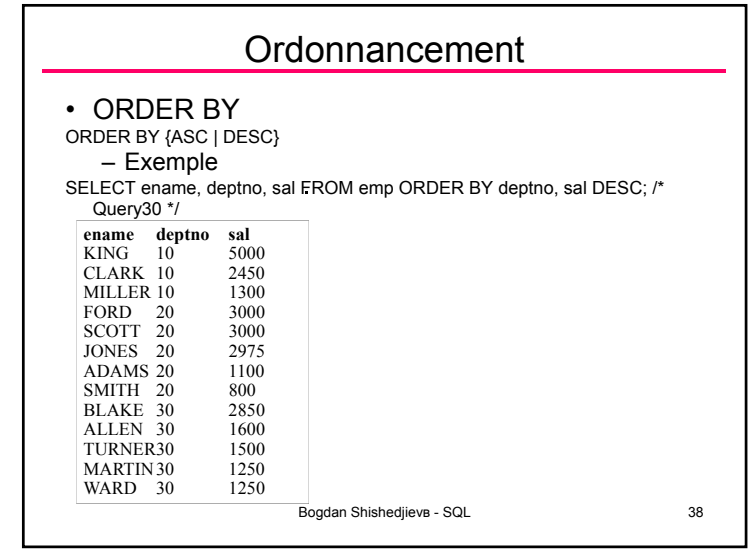

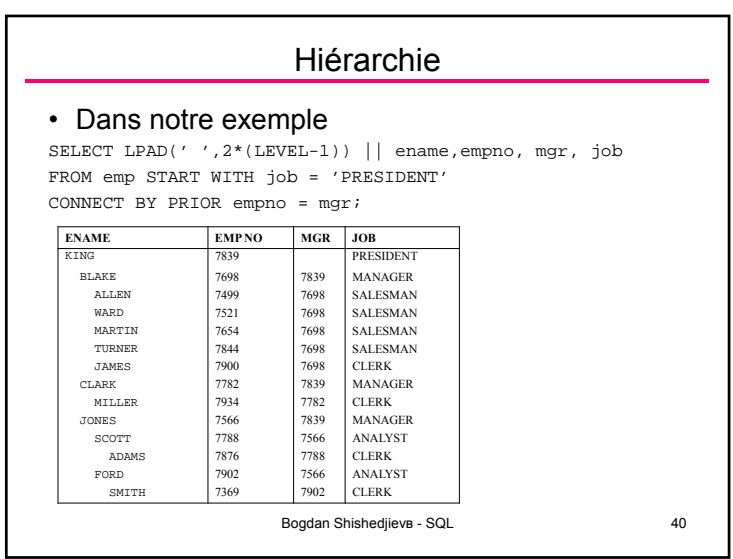

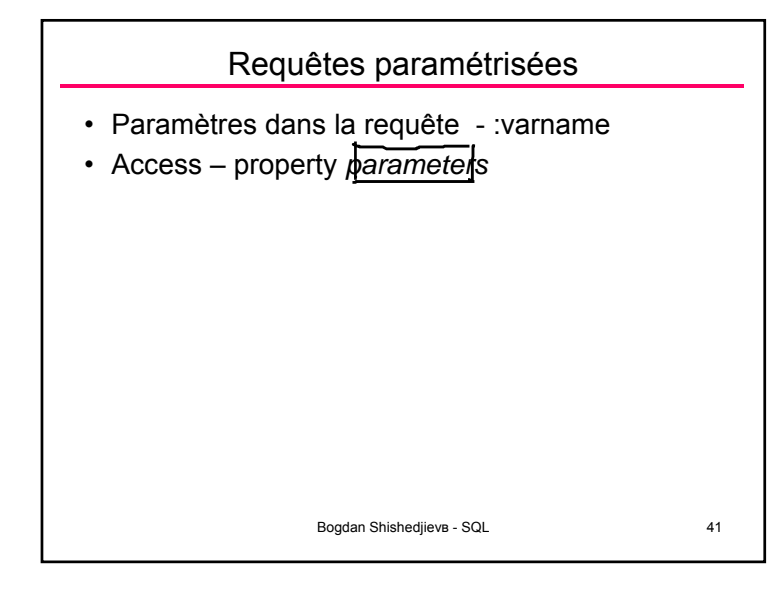

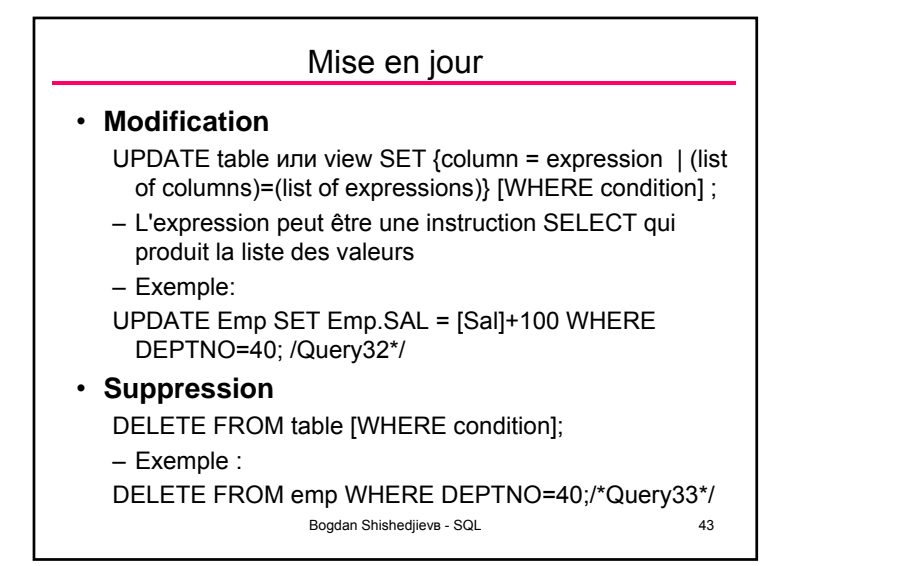

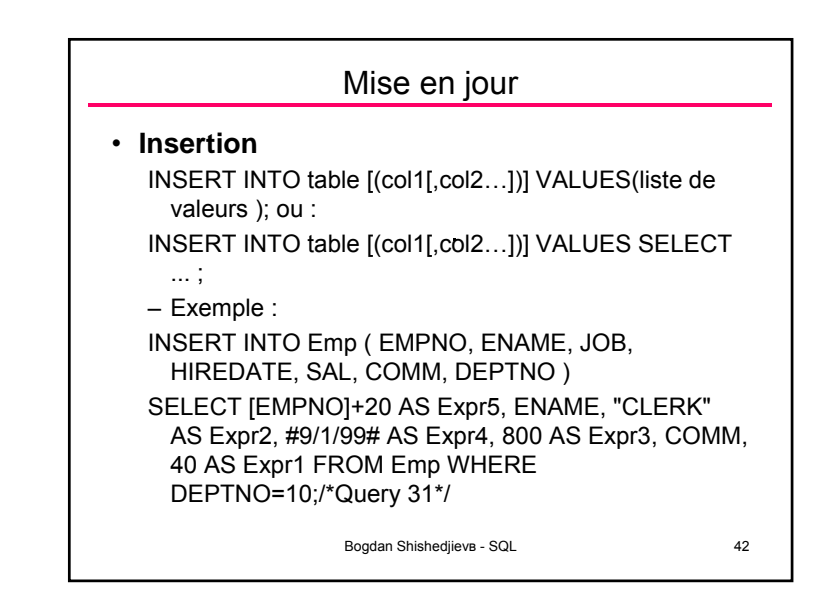

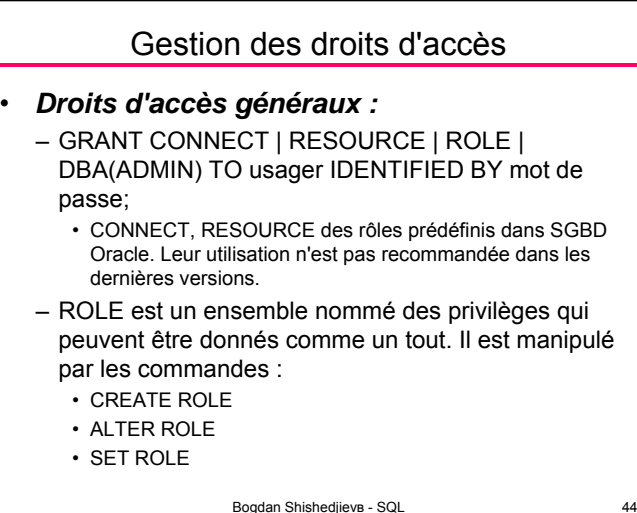

•

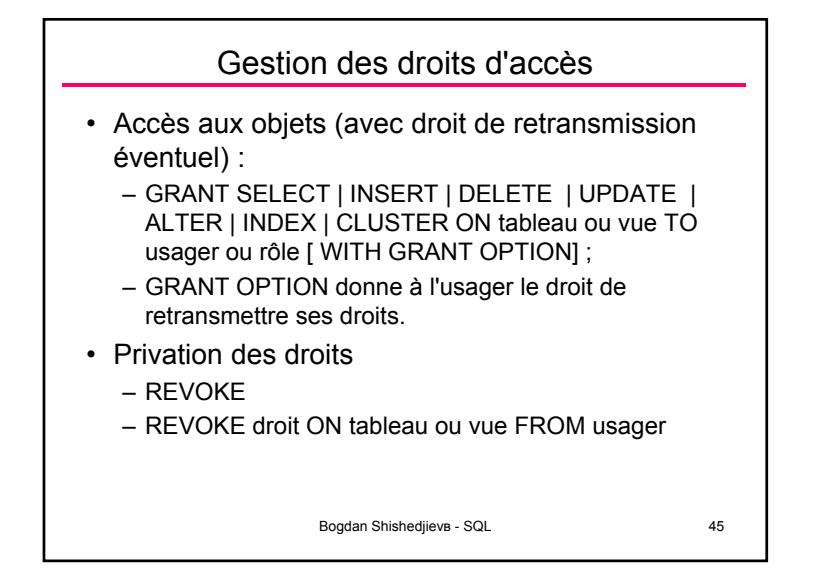

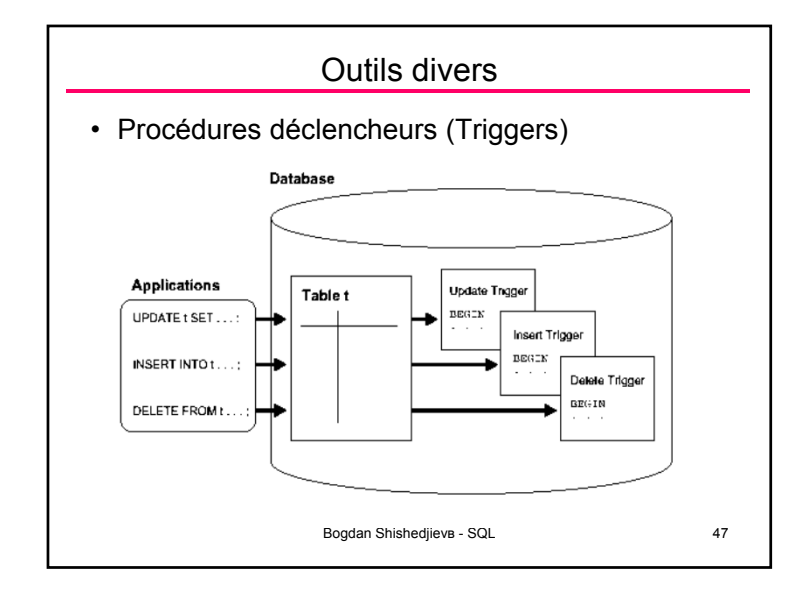

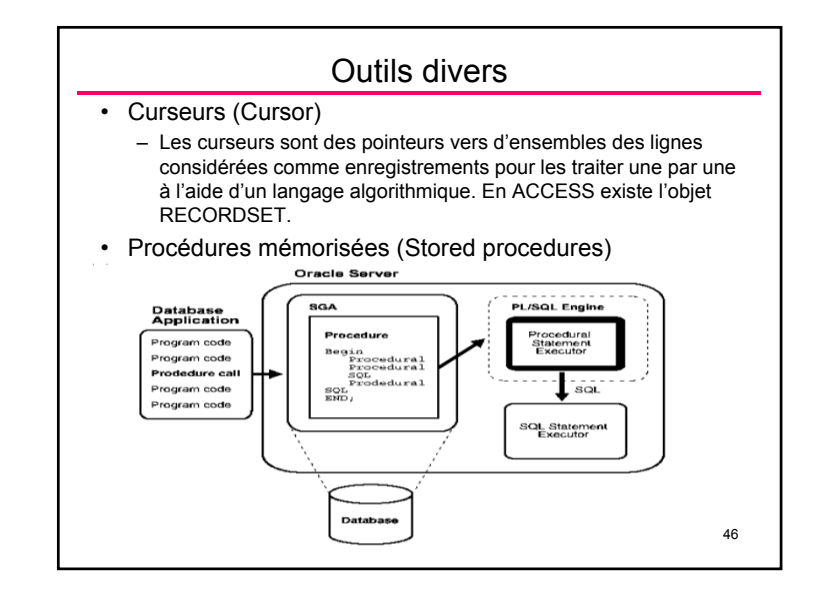

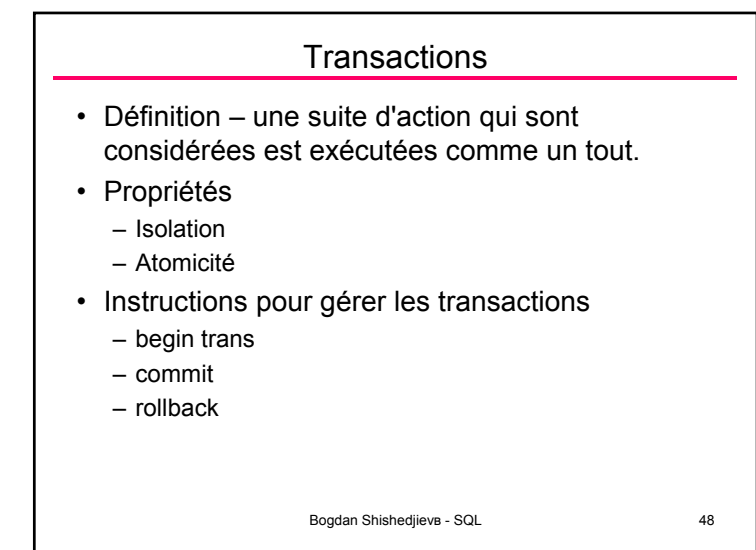

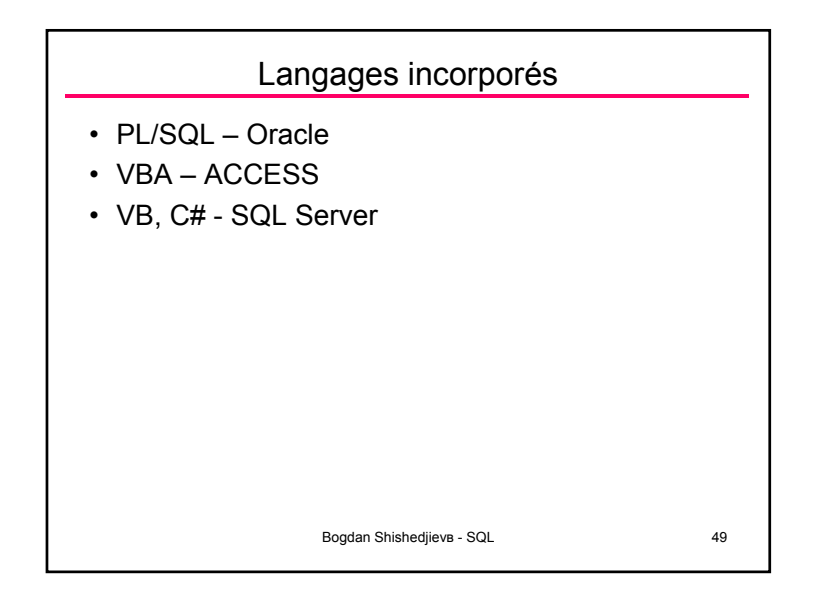

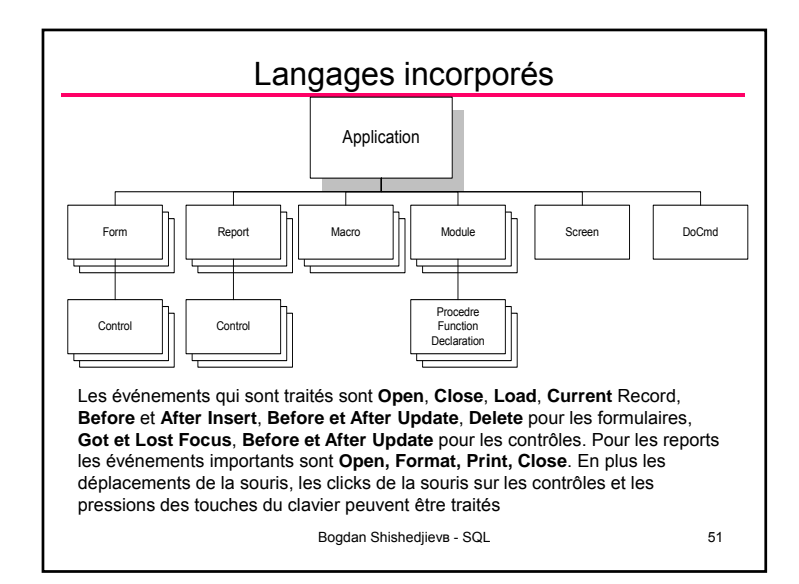

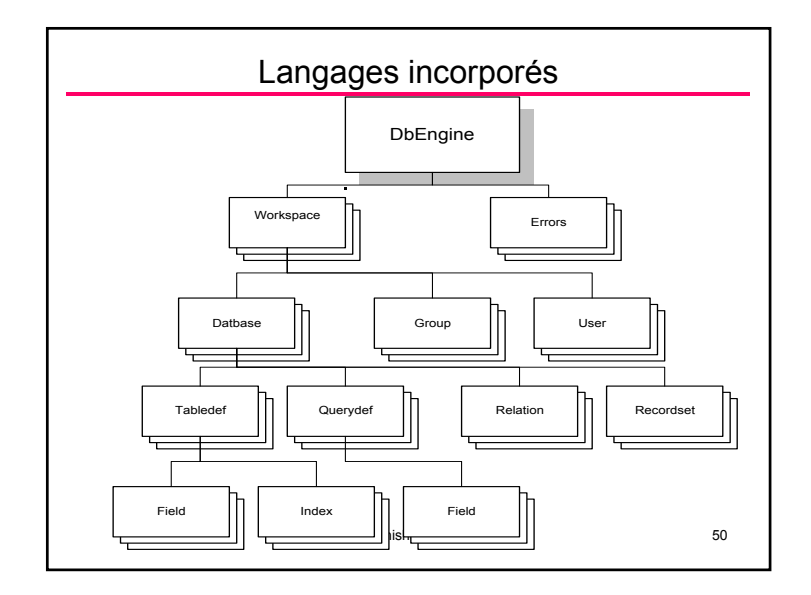

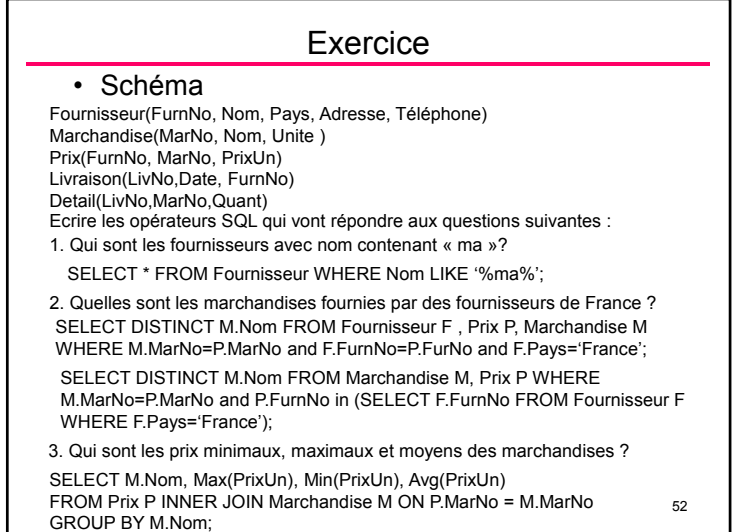

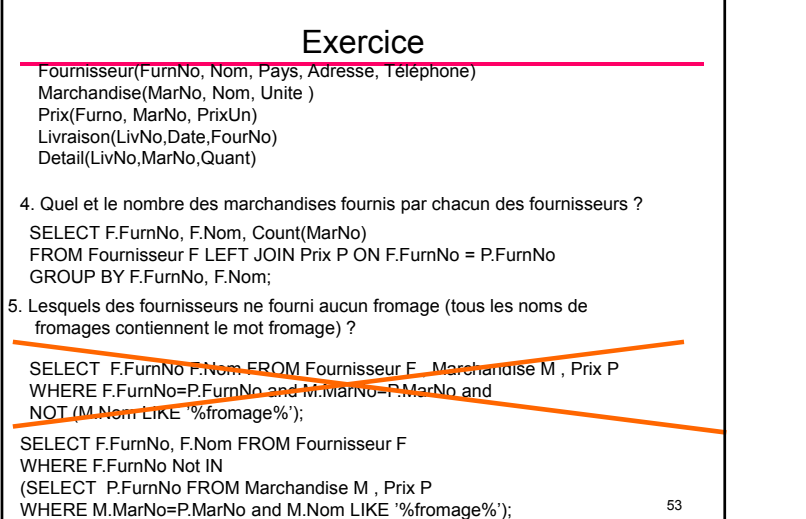

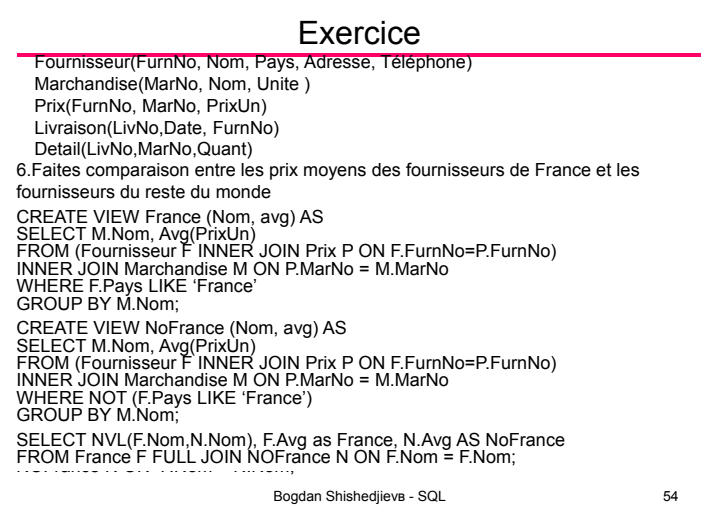

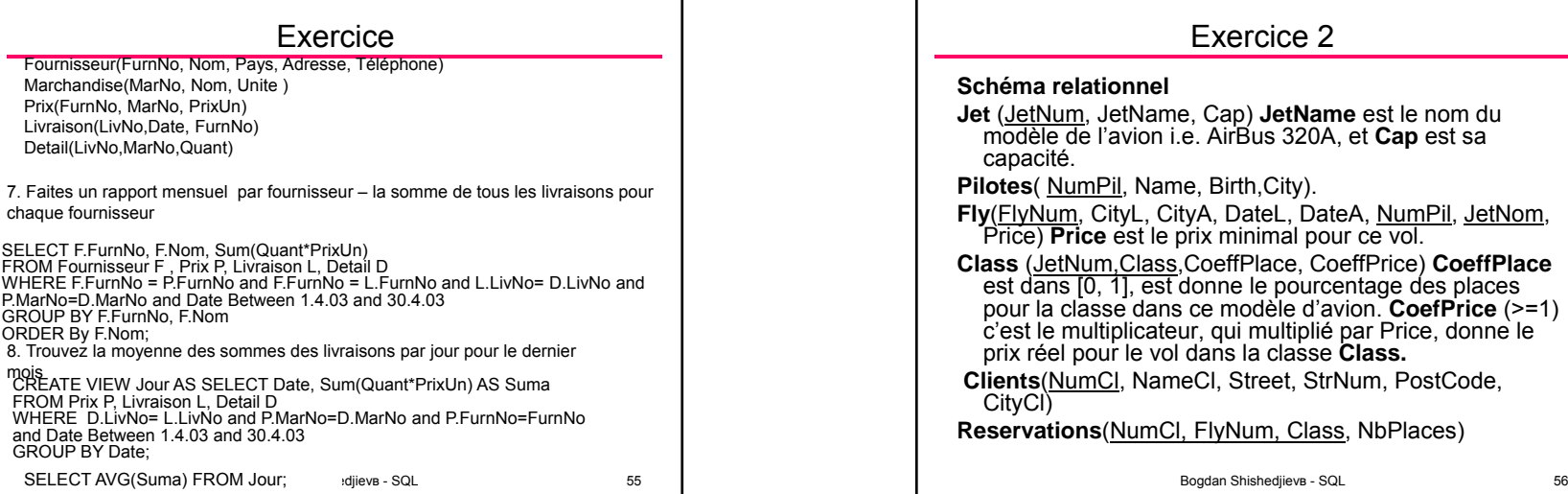

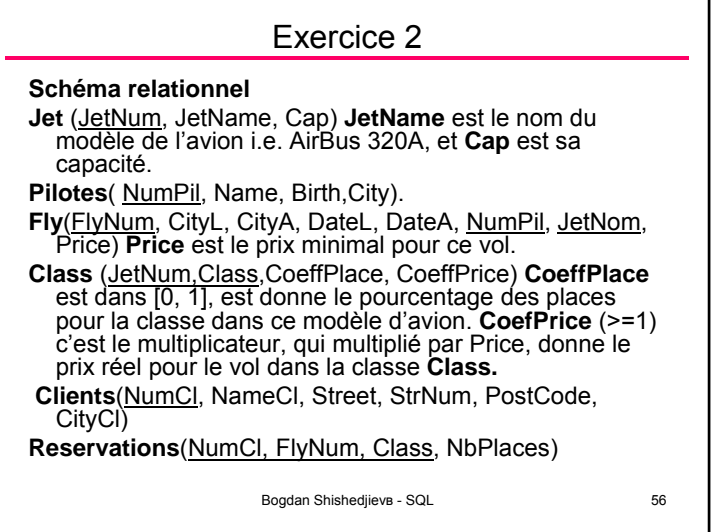

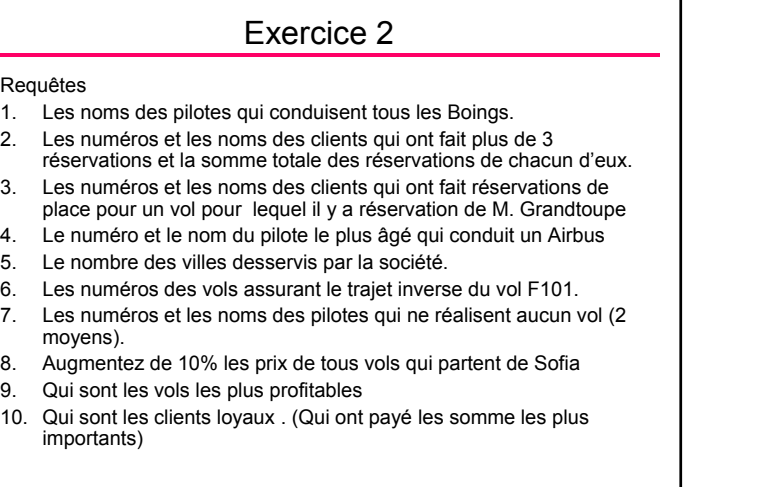

Bogdan Shishedjievв - SQL 57

 $\sim$ 

٦